### SHOW (DATE,DOC) [ *list of symbols*, SMPL, FREQ, ALL, EQUATION, LIST, MATRIX, MODEL, PROC, SCALAR, SERIES ] ;

\_\_\_\_\_\_\_\_\_\_\_\_\_\_\_\_\_\_\_\_\_\_\_\_\_\_\_\_\_\_\_\_\_\_\_\_\_\_\_\_\_\_\_\_\_\_\_\_\_\_\_\_\_\_\_\_\_\_\_\_\_\_\_\_\_\_\_\_\_\_\_\_\_\_\_\_\_\_\_\_\_\_

\_\_\_\_\_\_\_\_\_\_\_\_\_\_\_\_\_\_\_\_\_\_\_\_\_\_\_\_\_\_\_\_\_\_\_\_\_\_\_\_\_\_\_\_\_\_\_\_\_\_\_\_\_\_\_\_\_\_\_\_\_\_\_\_\_\_\_\_\_\_\_\_\_\_\_\_\_\_\_\_\_\_

### **Function:**

SHOW displays information about specific symbols, or classes of symbols. It can also be used to display the internal limits on data in TSP.

### **Usage:**

SHOW may be used at any time during the interactive session to obtain information about symbols, and how they have been stored. Symbol names and class names may be freely mixed as arguments to the SHOW command. The classes are: EQUATION, LIST, MATRIX, MODEL, PROC, SCALAR, and SERIES. Providing a class name will list all symbols belonging to that class. SMPL and FREQ will display the current setting of each, and ALL will display all symbols, most recent entries first. Unique abbreviations of class names are allowed.

SHOW LIST ? provides a list of all listnames

SHOW *listname* ? provides information about all members of the particular list.

SHOW PROC

or SHOW *procname*

are useful if you want to call one of the procedures you have defined, but do not remember the number or order of the arguments to pass it.

SHOW by itself lists the internal array dimensions in TSP. This is helpful if you have a very large problem.

### **Options:**

DATE/**NODATE** prints the last date modified on a separate line (if the variable has documentation created with the DOC command).

DOC/**NODOC** prints any documentation on a separate line. When DOC is off, a portion of the documentation which fits on the end of the current line is printed.

# **SHOW**

## **Output:**

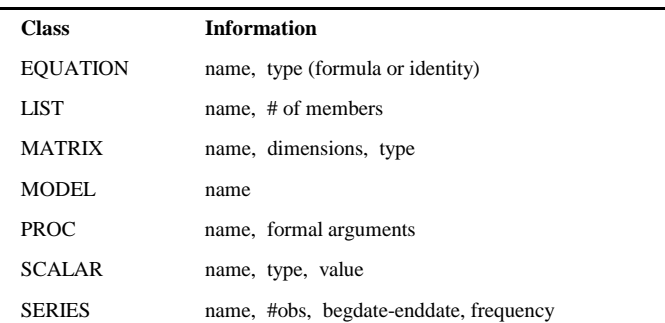

## **Examples:**

Assume the following TSP commands have been given:

SMPL 1,10; TREND T; T2=T\*T; OLSQ T2 C T;

SHOW would then produce the following results:

## 5? **SHOW SERIES**

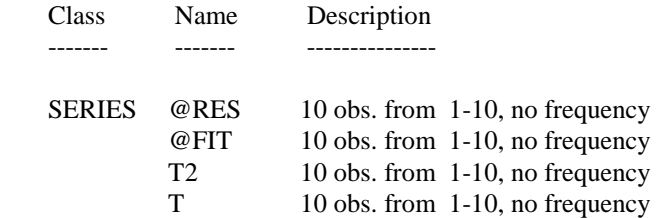

### 6? **SHOW MATRIX**

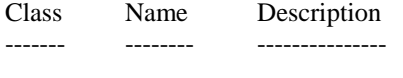

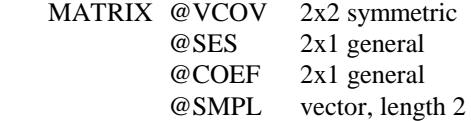